# **MOOVIT** Horaires et plan de la ligne SN9 de train

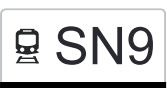

# 모 SN9 Bülach→Uster SN9 [Téléchargez](https://moovitapp.com/index/api/onelink/3986059930?pid=Web_SEO_Lines-PDF&c=Footer_Button&is_retargeting=true&af_inactivity_window=30&af_click_lookback=7d&af_reengagement_window=7d&GACP=v%3D2%26tid%3DG-27FWN98RX2%26cid%3DGACP_PARAM_CLIENT_ID%26en%3Dinstall%26ep.category%3Doffline%26ep.additional_data%3DGACP_PARAM_USER_AGENT%26ep.page_language%3Dfr%26ep.property%3DSEO%26ep.seo_type%3DLines%26ep.country_name%3DSuisse%26ep.metro_name%3DGen%25C3%25A8ve&af_sub4=SEO_other&af_sub8=%2Findex%2Ffr%2Fline-pdf-Switzerland-3522-1127641-146671961&af_sub9=View&af_sub1=3522&af_sub7=3522&deep_link_sub1=3522&deep_link_value=moovit%3A%2F%2Fline%3Fpartner_id%3Dseo%26lgi%3D146671961%26add_fav%3D1&af_ad=SEO_other_SN9_B%C3%BClach%E2%80%8E%E2%86%92Uster_Gen%C3%A8ve_View&deep_link_sub2=SEO_other_SN9_B%C3%BClach%E2%80%8E%E2%86%92Uster_Gen%C3%A8ve_View)

La ligne SN9 de train (Bülach→Uster) a 5 itinéraires. Pour les jours de la semaine, les heures de service sont: (1) Bülach→Uster: 00:37 - 03:37(2) Uster→Bülach: 00:45 - 03:45

Utilisez l'application Moovit pour trouver la station de la ligne SN9 de train la plus proche et savoir quand la prochaine ligne SN9 de train arrive.

#### **Direction: Bülach→Uster**

14 arrêts [VOIR LES HORAIRES DE LA LIGNE](https://moovitapp.com/switzerland-3522/lines/SN9/146671961/7034013/fr?ref=2&poiType=line&customerId=4908&af_sub8=%2Findex%2Ffr%2Fline-pdf-Switzerland-3522-1127641-146671961&utm_source=line_pdf&utm_medium=organic&utm_term=B%C3%BClach%E2%80%8E%E2%86%92Uster)

Bülach

Niederglatt Zh

Oberglatt Zh

Rümlang

**Glattbrugg** 

Zürich Oerlikon

Zürich Hardbrücke

Zürich Hb

Zürich Stadelhofen

**Stettbach** 

Dübendorf

Schwerzenbach Zh

Nänikon-Greifensee

Uster

#### **Direction: Uster→Bülach**

14 arrêts [VOIR LES HORAIRES DE LA LIGNE](https://moovitapp.com/switzerland-3522/lines/SN9/146671961/7034012/fr?ref=2&poiType=line&customerId=4908&af_sub8=%2Findex%2Ffr%2Fline-pdf-Switzerland-3522-1127641-146671961&utm_source=line_pdf&utm_medium=organic&utm_term=B%C3%BClach%E2%80%8E%E2%86%92Uster)

Uster

Nänikon-Greifensee

Schwerzenbach Zh

## **Horaires de la ligne SN9 de train** Horaires de l'Itinéraire Bülach→Uster:

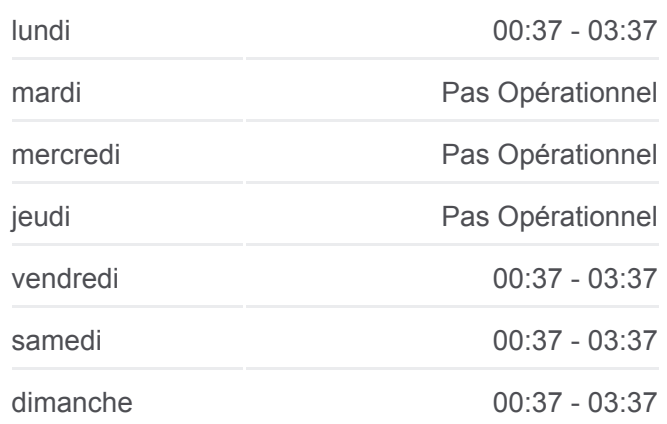

**Informations de la ligne SN9 de train Direction:** Bülach→Uster **Arrêts:** 14 **Durée du Trajet:** 46 min **Récapitulatif de la ligne:**

**[Plan de la ligne SN9 de train](https://moovitapp.com/switzerland-3522/lines/SN9/146671961/7034013/fr?ref=2&poiType=line&customerId=4908&af_sub8=%2Findex%2Ffr%2Fline-pdf-Switzerland-3522-1127641-146671961&utm_source=line_pdf&utm_medium=organic&utm_term=B%C3%BClach%E2%80%8E%E2%86%92Uster)** 

## **Horaires de la ligne SN9 de train** Horaires de l'Itinéraire Uster→Bülach:

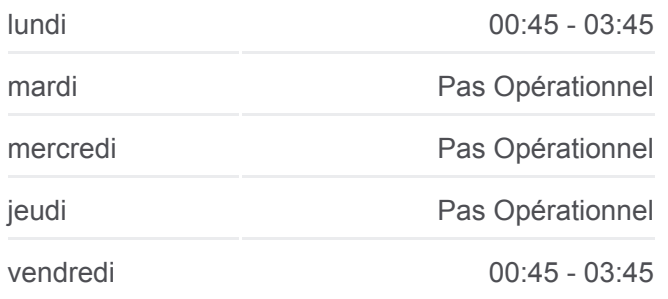

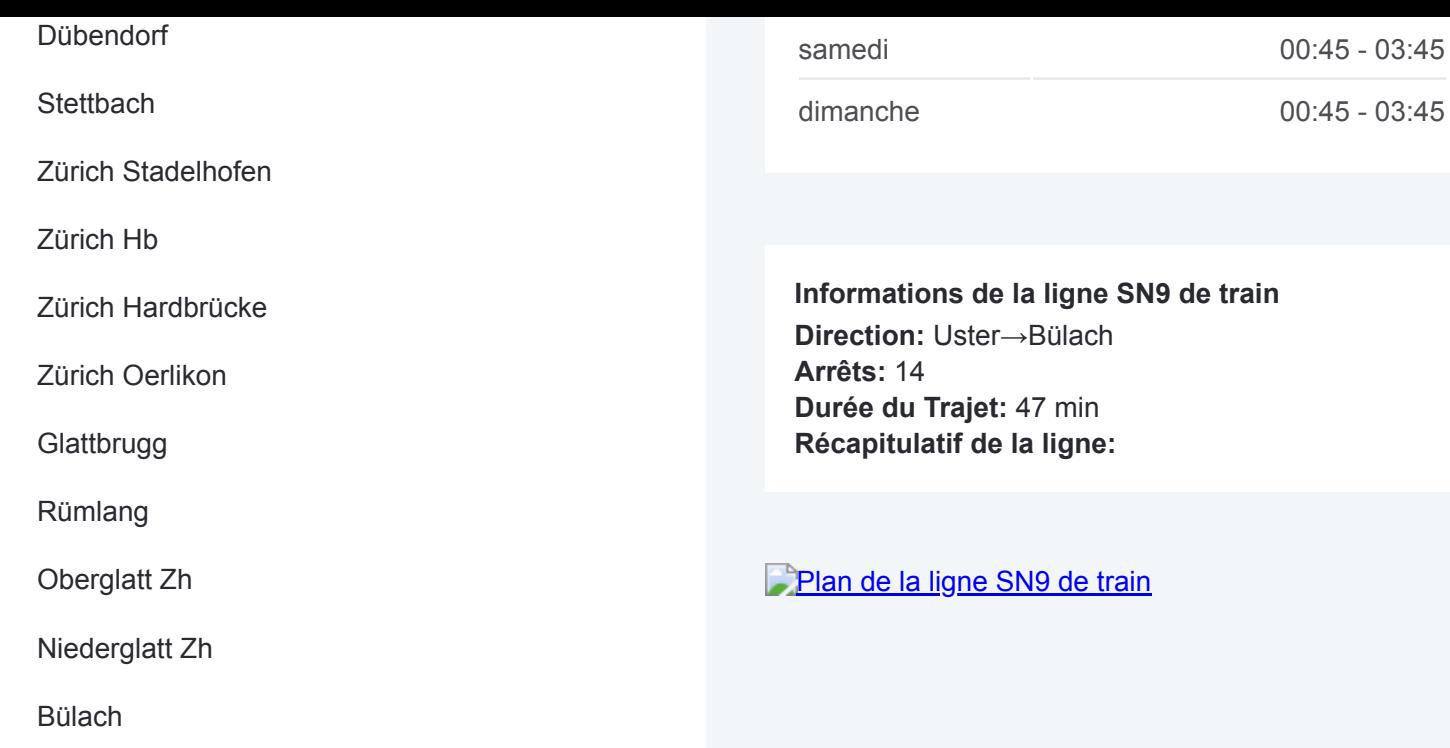

Les horaires et trajets sur une carte de la ligne SN9 de train sont disponibles dans un fichier PDF hors-ligne sur moovitapp.com. Utilisez le [Appli Moovit](https://moovitapp.com/switzerland-3522/lines/SN9/146671961/7034013/fr?ref=2&poiType=line&customerId=4908&af_sub8=%2Findex%2Ffr%2Fline-pdf-Switzerland-3522-1127641-146671961&utm_source=line_pdf&utm_medium=organic&utm_term=B%C3%BClach%E2%80%8E%E2%86%92Uster) pour voir les horaires de bus, train ou métro en temps réel, ainsi que les instructions étape par étape pour tous les transports publics à Genève.

 $\overrightarrow{A}$  propos de Moovit  $\cdot$  [Solutions MaaS](https://moovit.com/fr/maas-solutions-fr/?utm_source=line_pdf&utm_medium=organic&utm_term=B%C3%BClach%E2%80%8E%E2%86%92Uster)  $\cdot$  [Pays disponibles](https://moovitapp.com/index/fr/transport_en_commun-countries?utm_source=line_pdf&utm_medium=organic&utm_term=B%C3%BClach%E2%80%8E%E2%86%92Uster)  $\cdot$ [Communauté Moovit](https://editor.moovitapp.com/web/community?campaign=line_pdf&utm_source=line_pdf&utm_medium=organic&utm_term=B%C3%BClach%E2%80%8E%E2%86%92Uster&lang=fr)

© 2024 Moovit - Tous droits réservés

**Consultez les horaires d'arrivée en direct**

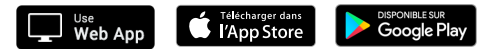